## Package 'ImpactEffectsize'

April 14, 2024

Type Package

Title Calculation and Visualization of the Impact Effect Size Measure

Description A non-parametric effect size measure capturing changes in central tendency or shape of data distributions. The package provides the necessary functions to calculate and plot the Impact effect size measure between two groups.

Version 0.7

Date 2024-04-14

URL <https://cran.r-project.org/package=ImpactEffectsize>

Encoding UTF-8

Author Joern Loetsch [aut,cre] (<<https://orcid.org/0000-0002-5818-6958>>), Alfred Ultsch [aut] (<<https://orcid.org/0000-0002-7845-3283>>)

Maintainer Jorn Lotsch <j.loetsch@em.uni-frankfurt.de>

LazyData true

Imports caTools, matrixStats, parallelDist, methods, stats, graphics,

Rcpp Suggests testthat

**Depends**  $R (= 3.5.0)$ 

License GPL-3

RoxygenNote 6.1.1

LinkingTo Rcpp

NeedsCompilation yes

Repository CRAN

Date/Publication 2024-04-14 16:20:02 UTC

## R topics documented:

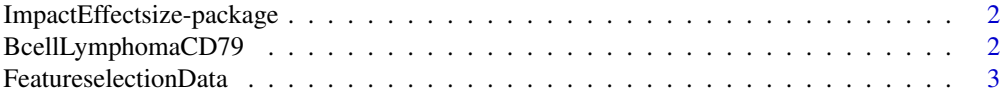

<span id="page-1-0"></span>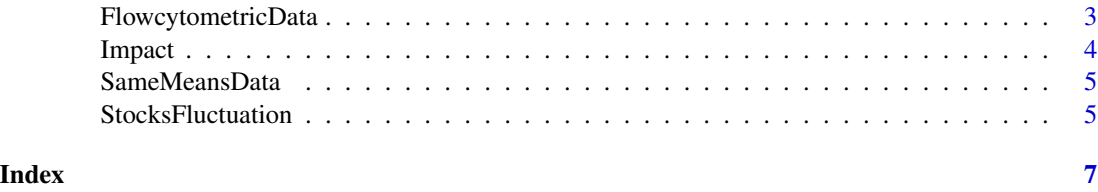

ImpactEffectsize-package

*ImpactEffectsize-package*

#### Description

Calculation and visualization of the Impact effect size measure. A non-parametric effect size measure capturing changes in central tendency or shape of data distributions for feature selection preceding machine-learning. The package provides the necessary functions to calculate and plot the Impact effect size measure between two groups.

## References

Lotsch, J., and Ultsch, A. (2019): Impact – An R Package for calculation and visualisation of the Impact distance and data distribution-shape based effect size measure.

BcellLymphomaCD79 *Example data of bimodal CD79 expression.*

## Description

Data set of CD79 expression in patients with B lymphoma (class 1) and in controls (class 2).

## Usage

```
data("BcellLymphomaCD79")
```
#### Details

Size 258429 x 2 , Dimensions 1, stored in BcellLymphomaCD79\$Data

Classes 2, stored in BcellLymphomaCD79\$Classes

## Examples

```
data(BcellLymphomaCD79)
str(BcellLymphomaCD79)
```
<span id="page-2-0"></span>FeatureselectionData *Example data with two groups and the Impact effet size measure.*

#### Description

Dataset with 2 classes and 20 variables that allow class separation at varous degrees of difficulty.

#### Usage

```
data("FeatureselectionData")
```
## Details

Size 2000 x 20 , Dimensions 1, stored in FeatureselectionData\$Var0001,...,FeatureselectionData\$Var0020 Classes 2, stored in FeatureselectionData\$Classes

#### Examples

```
data(FeatureselectionData)
str(FeatureselectionData)
```
FlowcytometricData *Example data of hematologic marker expression.*

#### Description

Data set of 8 flow cytometry-based lymphoma makers from 1,494 cells from healthy subjects (class 1) and 1,302 cells from lymphoma patients (class 2).

#### Usage

```
data("FlowcytometricData")
```
#### Details

Size 2796 x 9, Dimensions 1, stored in FlowcytometricData\$\$[CD3, CD4, CD8, CD11, CD19, CD103, CD200, IgM] Classes 2, stored in FlowcytometricData\$Classes

#### Examples

```
data(FlowcytometricData)
str(FlowcytometricData)
```
<span id="page-3-0"></span>

## Description

Calculates the Impact effect size measure that is based on the group distance and the difference in the shape of the data distribution between two groups.

## Usage

```
Impact(Data, Cls, PlotIt = FALSE, pde = TRUE,
 col = c("red", "blue"), meanLines = FALSE, medianLines = FALSE, ...)
```
#### Arguments

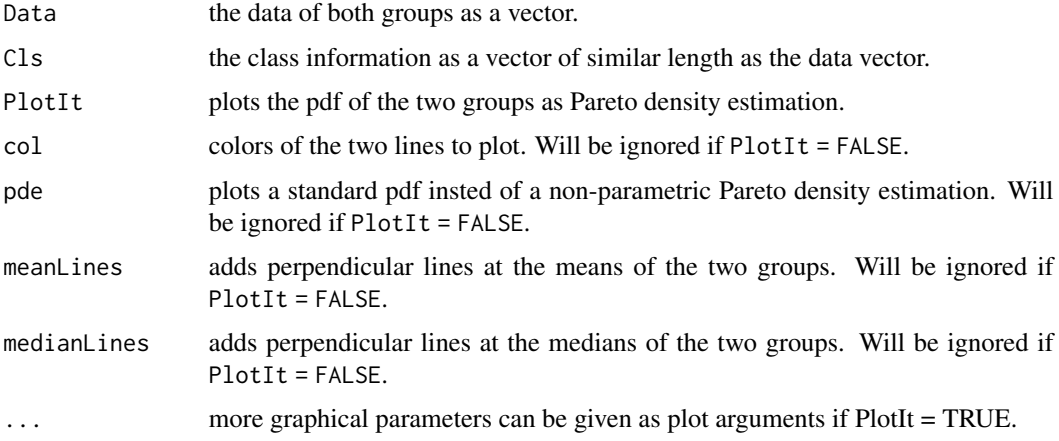

## Value

Returns a list of value incuding the main result and intermediate results.

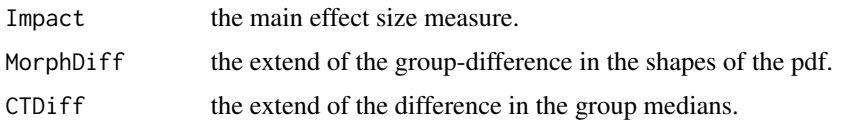

## Author(s)

Jorn Lotsch and Alfred Ultsch

#### References

Lotsch, J., and Ultsch, A. (2019): ImpactEffectsize – an R Package for calculation and visualisation of the Impact distance and shape based effect size measure.

## <span id="page-4-0"></span>SameMeansData 5

## Examples

```
## example 1
data("FeatureselectionData")
ImpactSize <- Impact(Data = FeatureselectionData$Var0011,
 Cls = FeatureselectionData$Classes, PlotIt = TRUE)
## example 2
data("BcellLymphomaCD79")
data("FeatureselectionData")
data("FlowcytometricData")
data("SameMeansData")
data("StocksFluctuation")
```

```
SameMeansData Example artificial data with two groups of same means but different
                        data distribution shapes.
```
#### Description

Dataset with 2 classes six variables were both classes have the same means but different shapes of the distribution.

#### Usage

```
data("SameMeansData")
```
#### Details

Size 2000 x 7 , Dimensions 1, stored in SameMeansData\$NOchangeInMandS,...,SameMeansData\$NegChi2andGauss Classes 2, stored in SameMeansData\$Classes

## Examples

```
data(SameMeansData)
str(SameMeansData)
```
StocksFluctuation *Example data of stock fluctuation.*

#### Description

Data set of Log ratios of daily changes of  $n = 5,522$  for 10 German stocks with low fluctuation (class 1) or high fluctuation (class 2).

#### Usage

```
data("StocksFluctuation")
```
## Details

Size 5522 x 2, Dimensions 1, stored in StocksFluctuation\$logFluctuation

Classes 2, stored in StocksFluctuation\$Classes

## Examples

```
data(StocksFluctuation)
str(StocksFluctuation)
```
# <span id="page-6-0"></span>Index

∗ Gini's mean difference ImpactEffectsize-package, [2](#page-1-0) ∗ Impact Impact, [4](#page-3-0) ImpactEffectsize-package, [2](#page-1-0) ∗ effect size Impact, [4](#page-3-0) ImpactEffectsize-package, [2](#page-1-0)

BcellLymphomaCD79, [2](#page-1-0)

FeatureselectionData, [3](#page-2-0) FlowcytometricData, [3](#page-2-0)

Impact, [4](#page-3-0) ImpactEffectsize-package, [2](#page-1-0)

SameMeansData, [5](#page-4-0) StocksFluctuation, [5](#page-4-0)